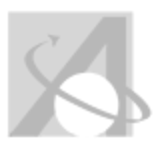

# Unit 9-Using Tools to Model and Solve: Matrices&Vectors Algebra II Thursday, June 30, 2016, 11:09AM

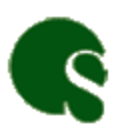

1

OS/MAISA > 2016-2017 > Grade 11 > Mathematics > Algebra II (**OS/MAISA**) > Week 34 - Week 37

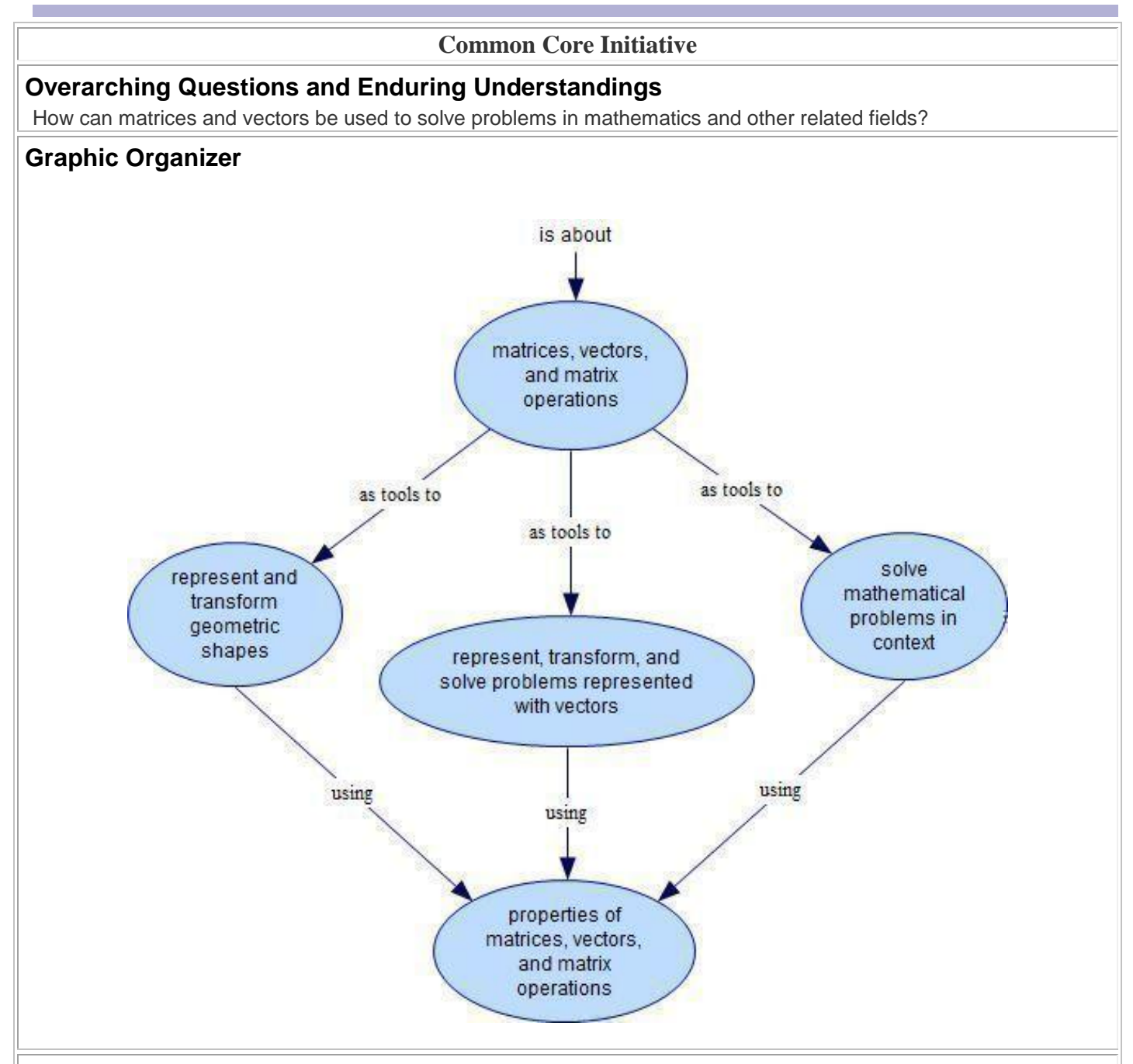

### **Unit Abstract**

In this unit, students first use matrices as a way to organize and display data. After constructing matrices, students can then use the properties of matrices to analyze data and solve a variety of problems from different contexts. Students, without the use of technology, can attain understanding of basic matrix operations. However, one important use of matrices is to solve systems of equations. In doing this, the use of technology to find matrix inverses significantly simplifies the process. This can be accomplished by the use of a graphing calculator or computer software. Using matrices to solve systems of equations provides students tools to solve linear programming problem situations that can be very complex.

Another important application for matrices is the representation of geometric shapes in matrix form. These matrix representations can be used in combination with matrices representing various transformations in the plane to show movement and animation of objects mathematically.

Matrices are often used to solve problems involving vectors. Because students have studied matrices in this unit, it makes sense to include the study of vectors and using matrices to help solve these problems. Students should understand the components of vectors, how to add and subtract vectors, and how to multiply a vector by a scalar. Problems related to vectors are commonly used in solving physics problems. Although vectors are designated as STEM standards, it would be worthwhile for exposure and interdisciplinary cooperation to include vector problems in instruction.

[U](https://oaklandk12.rubiconatlas.org/Atlas/View/File?FileID=81E58243-E56A-4A49-99A6-BC152E117BC2&)nit Overview (Word)

[U](https://oaklandk12.rubiconatlas.org/Atlas/View/File?FileID=81E58243-E56A-4A49-99A6-BC152E117BC2&)nit Overview (PDF)

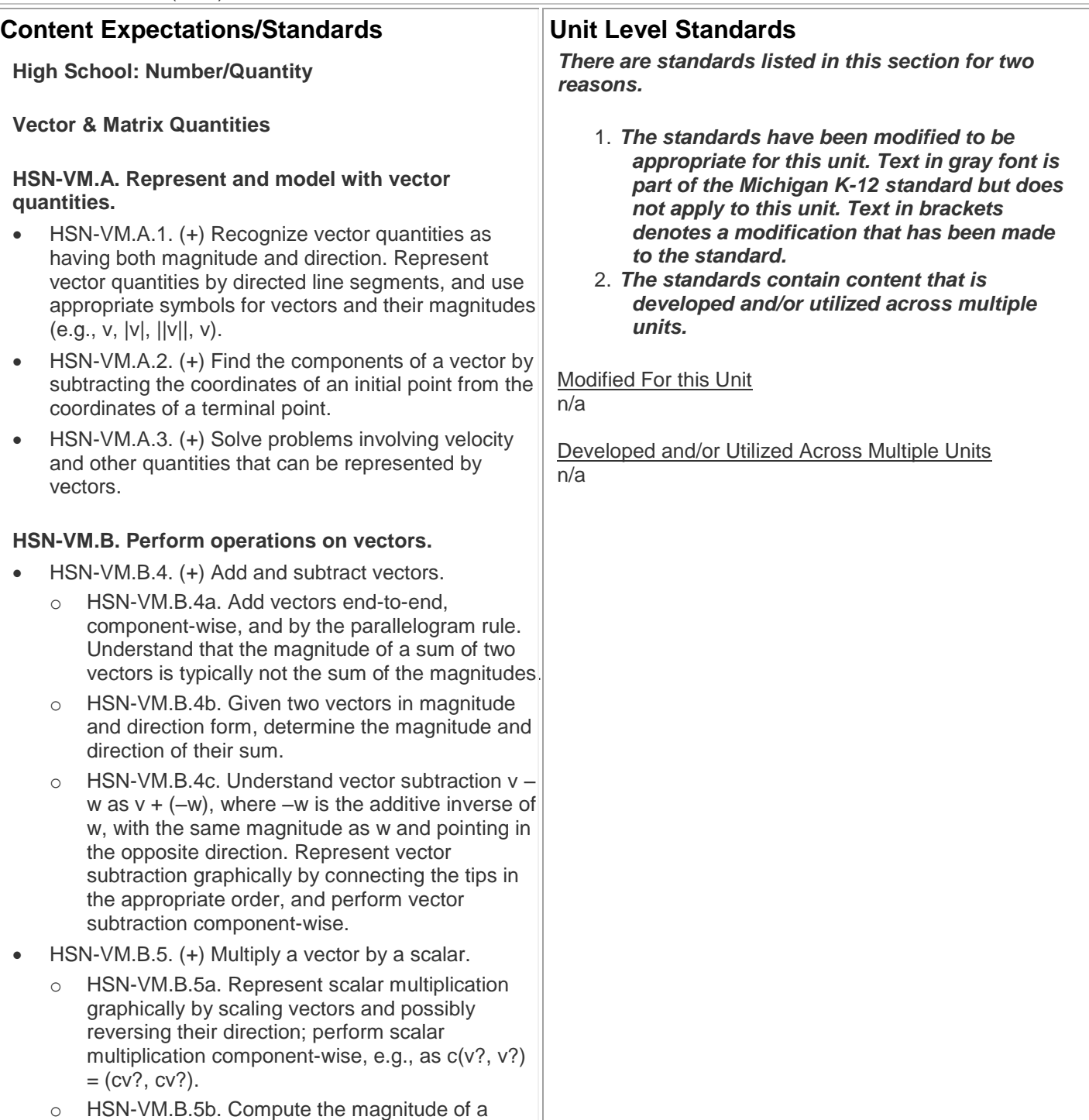

scalar multiple cv using  $||cv|| = |c|v$ . Compute the direction of cv knowing that when |c|v ? 0, the direction of cv is either along  $v$  (for  $c > 0$ ) or against v (for  $c < 0$ ).

#### **HSN-VM.C. Perform operations on matrices and use matrices in applications.**

- HSN-VM.C.6. (+) Use matrices to represent and manipulate data, e.g., to represent payoffs or incidence relationships in a network.
- HSN-VM.C.7. (+) Multiply matrices by scalars to produce new matrices, e.g., as when all of the payoffs in a game are doubled.
- HSN-VM.C.8. (+) Add, subtract, and multiply matrices of appropriate dimensions.
- HSN-VM.C.9. (+) Understand that, unlike multiplication of numbers, matrix multiplication for square matrices is not a commutative operation, but still satisfies the associative and distributive properties.
- HSN-VM.C.10. (+) Understand that the zero and identity matrices play a role in matrix addition and multiplication similar to the role of 0 and 1 in the real numbers. The determinant of a square matrix is nonzero if and only if the matrix has a multiplicative inverse.
- HSN-VM.C.11. (+) Multiply a vector (regarded as a matrix with one column) by a matrix of suitable dimensions to produce another vector. Work with matrices as transformations of vectors.
- $\bullet$  HSN-VM.C.12. (+) Work with  $2 \times 2$  matrices as a transformations of the plane, and interpret the absolute value of the determinant in terms of area.

### **High School: Algebra**

## **Reasoning with Equations & Inequalities**

### **HSA-REI.C. Solve systems of equations.**

• HSA-REI.C.8. (+) Represent a system of linear equations as a single matrix equation in a vector variable.

#### HSA-REI.C.9. (+) Find the inverse of a matrix if it exists and use it to solve systems of linear equations (using technology for matrices of dimension  $3 \times 3$  or greater).

© Copyright 2010. National Governors Association Center for rights reserved.

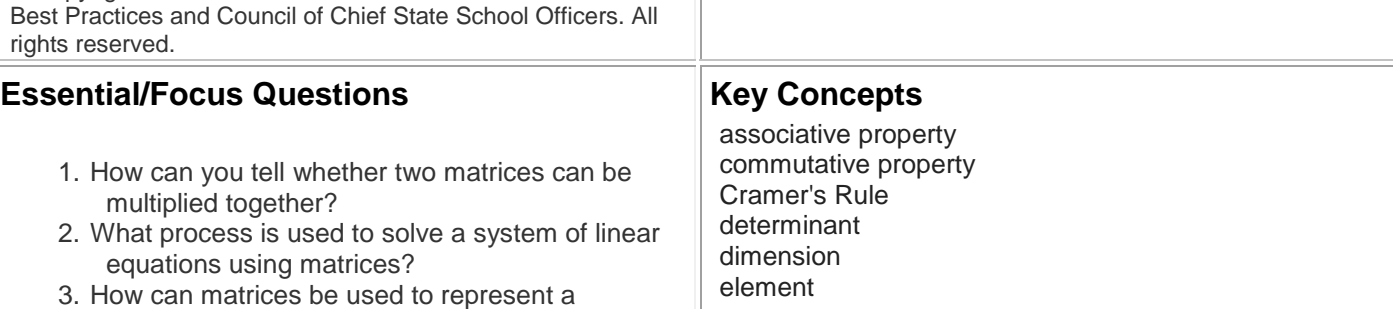

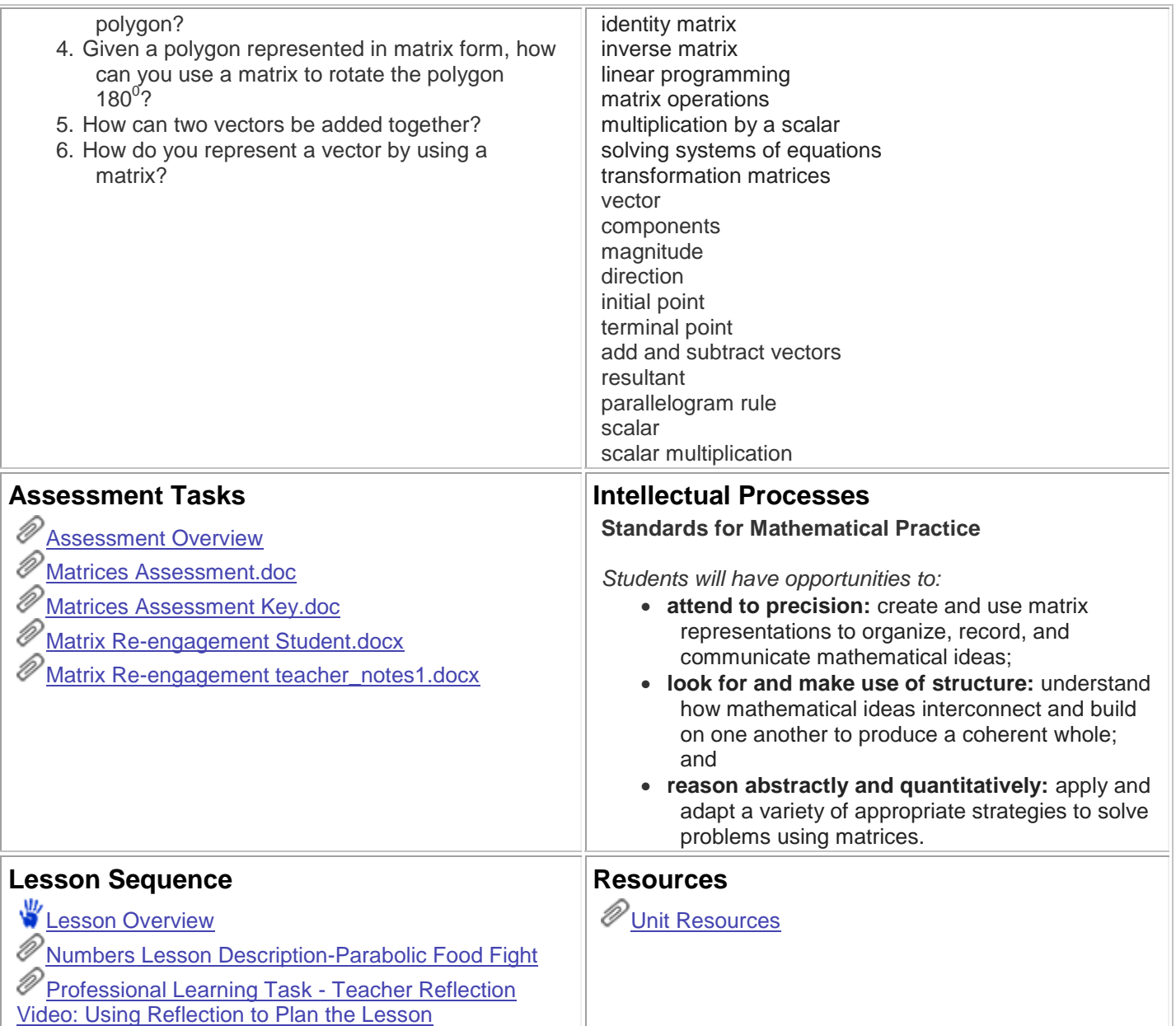

Atlas Version 8.1.1 © [Rubicon International](http://www.rubicon.com/) 2016. All rights reserved